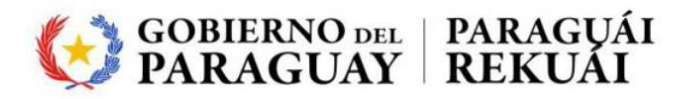

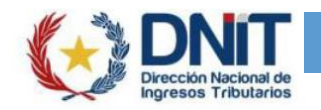

# SSV (Sistema de Seguimiento Vehicular) PROCEDIMIENTO HOMOLOGACIÓN EMPRESA PRESTADORAS SSV

El procedimiento de homologación para EMPRESAS PRESTADORAS DEL SERVICIO DE SEGUIMIENTO VEHICULAR es el siguiente:

## PASO 1: Desarrollar sistema según resolución DNA

- 1) Las empresas deben desarrollar su propio sistema, de acuerdo a las especificaciones de la resolución DNA Nro. 475 /2023. Las mismas se encuentran en el ANEXO II en el siguiente link de la página web de Aduanas: <https://www.aduana.gov.py/SSV/Resolucion-475-2023-Anexo-2.pdf>
- 2) También tienen a disposición las Especificaciones Técnicas del Cliente WSAA v1.7: [https://www.aduana.gov.py/SSV/DNA\\_WSSV\\_1.7-1.pdf](https://www.aduana.gov.py/SSV/DNA_WSSV_1.7-1.pdf)

# PASO 2: Cuando la empresa concluya su desarrollo, debe:

- 1) Generar certificate request (el archivo.pem) generado con los pasos indicados en la documentación, para el ambiente de test de la Aduana.
- 2) Enviar ese certificado por correo a la dirección: homologaciones@aduana.gov.py
- 3) El equipo de Aduanas firmará este certificado, para el ambiente de test.
- 4) La empresa debe utilizar ese certificado para enviar lasinformaciones a la DNA, mediante elsistema desarrollado.

# PASO 3: Datos de prueba para homologación de sistema.

- 1) La empresa prestadora de SSV debe solicitar a la Aduana la generación de datos de prueba. Estos datos de prueba deben ser tránsitos con todas las características de un viaje normal. Se deben contemplar los siguientes casos:
	- a. Tránsito de un contenedor.
	- b. Tránsito de carga suelta.
	- c. Exportación (Paso por proceso de Escáner).
- 2) A continuación, la empresa prestadora de SSV debe enviar a la Aduana los datos de prueba. Se deben enviarlos datos que corresponden a los siguientes eventos:
	- a. Inicio del seguimiento, asociación del precinto con el tránsito (contenedor, carga suelta). Tener en cuenta que el tránsito, aunque sea de prueba, debe seguir la ruta establecida en el mismo.
	- b. Monitoreo, envío de coordenadas gps y alarmas existentes, a saber:
		- $BBJ \rightarrow$  Batería Baja.
		- $DTN \rightarrow$  Detenido.
		- $NPG \rightarrow$  Sin Posición Global.
		- $NRP \rightarrow$  Sin Reporte del Dispositivo.
		- $PTA \rightarrow$  Puerta Abierta.
		- APV Apertura para Verificación.
		- CDV  $\rightarrow$  Cierre después de la Verificación.
	- c. Fin del seguimiento, desactivación del precinto (Resguardo, Fiscalización, Fiscalía).
	- d. Consulta de un tránsito, devuelve las informaciones de un tránsito (estado del tránsito, tipo de carga, identificador contenedor, numero chapa, datos del chofer)

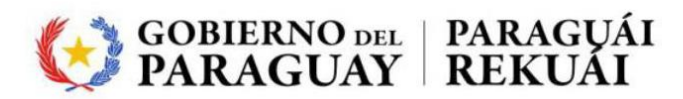

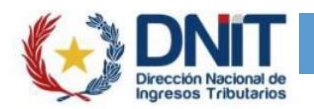

# PASO 4: Solicitar homologación de su sistema con los datos enviados.

1) Se debe avisar a la Aduana, siempre a la dirección **homologaciones@aduana.gov.py** que fueron enviados todos los juegos de datosde prueba (establecidos en el punto anterior), y solicitar con ello la realización del control de calidad de los datos.

# PASO 5: Control de Calidad en Aduanas

- 1) A partir de los datos enviados, se hace un control de si los mismos cumplen con el paso 3. De ser así, comienza el control de calidad en la operativa aduanera, con el siguiente circuito:
	- a. Partida del tránsito.
	- b. Monitoreo del tránsito (sin alarma, con alarma).
	- c. Llegada del tránsito.
	- d. Generación de manifiesto de los tránsitos.
- 2) Coordinar con la DTIC-SOFIA para la asignación de un transporte y poder realizar el precintado y la verificación de los eventos en tiempo real en un posible escenario de calle.

## PASO 6: Informe de Aduanas.

1) Una vez que se haya concluido exitosamente el paso 5, la Aduana responderá que la empresa está lista para obtener la firma del certificado de producción. Esta respuesta se hace en elmismo correo en el que la empresa solicitó el control de calidad.

# PASO 7: Solicitud de firma de certificado de producción

- 1) Con el correo del paso anterior, la empresa debe solicitar la firma del certificado de producción adjuntado (siempre a la misma dirección de correo) la siguiente documentación:
	- a. El certificate request (el archivo.pem) con los pasosindicados en la documentación.
	- b. Registro de firma de la persona que está solicitando la firma del certificado para producción. Esto se obtiene de la habilitación en las oficinas de registro de la DNA (formato pdf)
	- c. El acta de aceptación de responsabilidad, firmada y sellada por el representante de la empresa y que está publicada en el siguiente link:

#### **ACTA ACEPTACIÓN DE [RESPONSABILIDAD](https://www.aduana.gov.py/uploads/archivos/ACTA%20ACEPTACI__N%20DE%20RESPONSABILIDAD%20DE%20PROVEEDORES%20DE%20SERVICIOS.pdf) DE PROVEEDORES DE SERVICIOS**

El acta debe contener los datos de la empresa, representante legal y proveedor del sistema: Nombre/Razón Social y Nro. Documento.

2) La Aduana responderá ese correo con la firma del certificate request, y enviará las credenciales necesarias a la cuenta de correo registrada en la DNA para tal efecto.

## PASO 8: Puesta en producción del Sistema

1) A partir de este momento, la empresa está habilitada como prestadora de servicios de seguimiento vehicular.